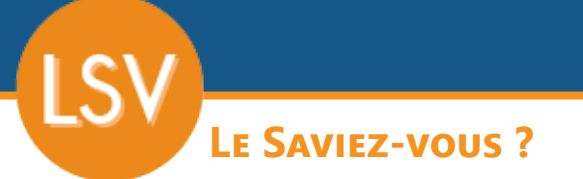

*En version 18, de nombreux raccourcis clavier ont été ajoutés pour vous faire gagner en efficacité.*

### **Communs**

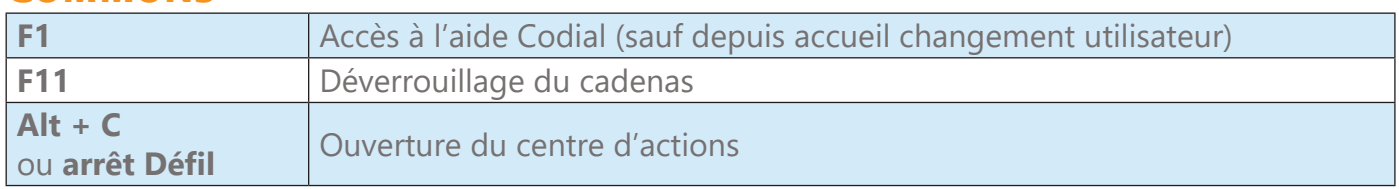

# **documents (devis, commandes, bl, factures...)**

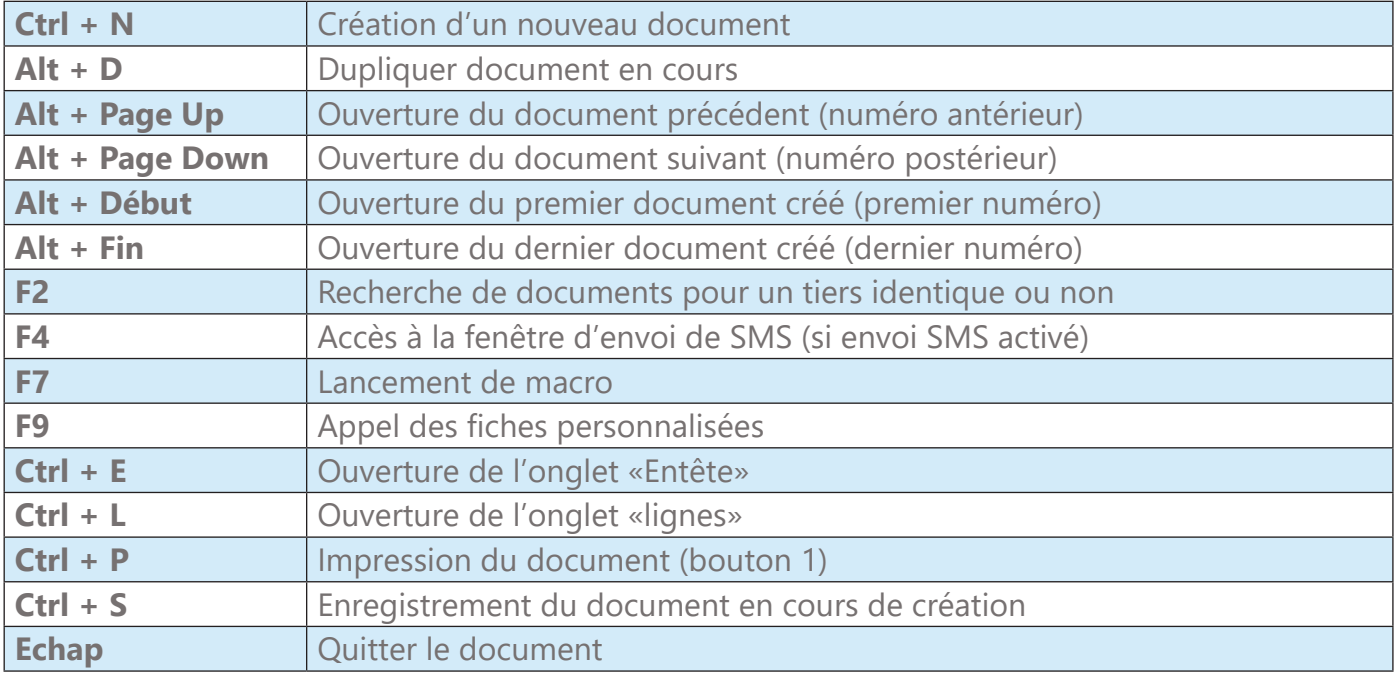

### **Documents de vente**

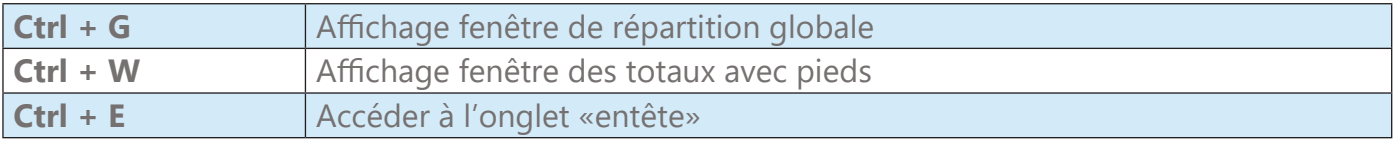

### **vues fichiers**

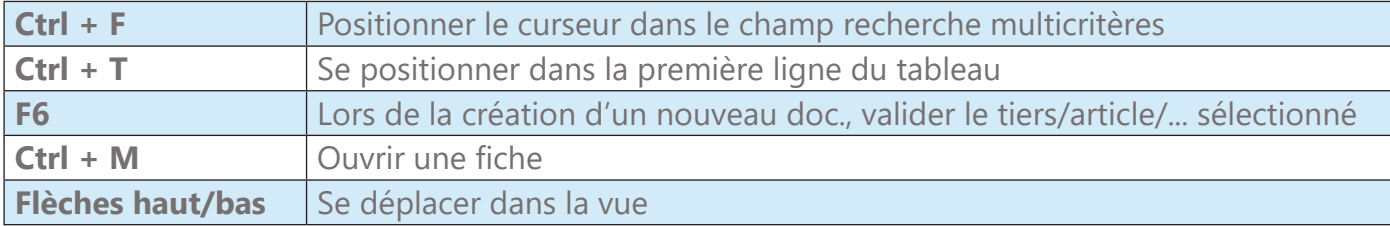

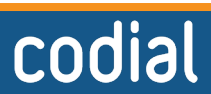

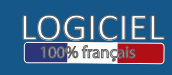

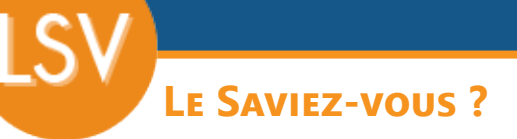

#### **lignes de documents**

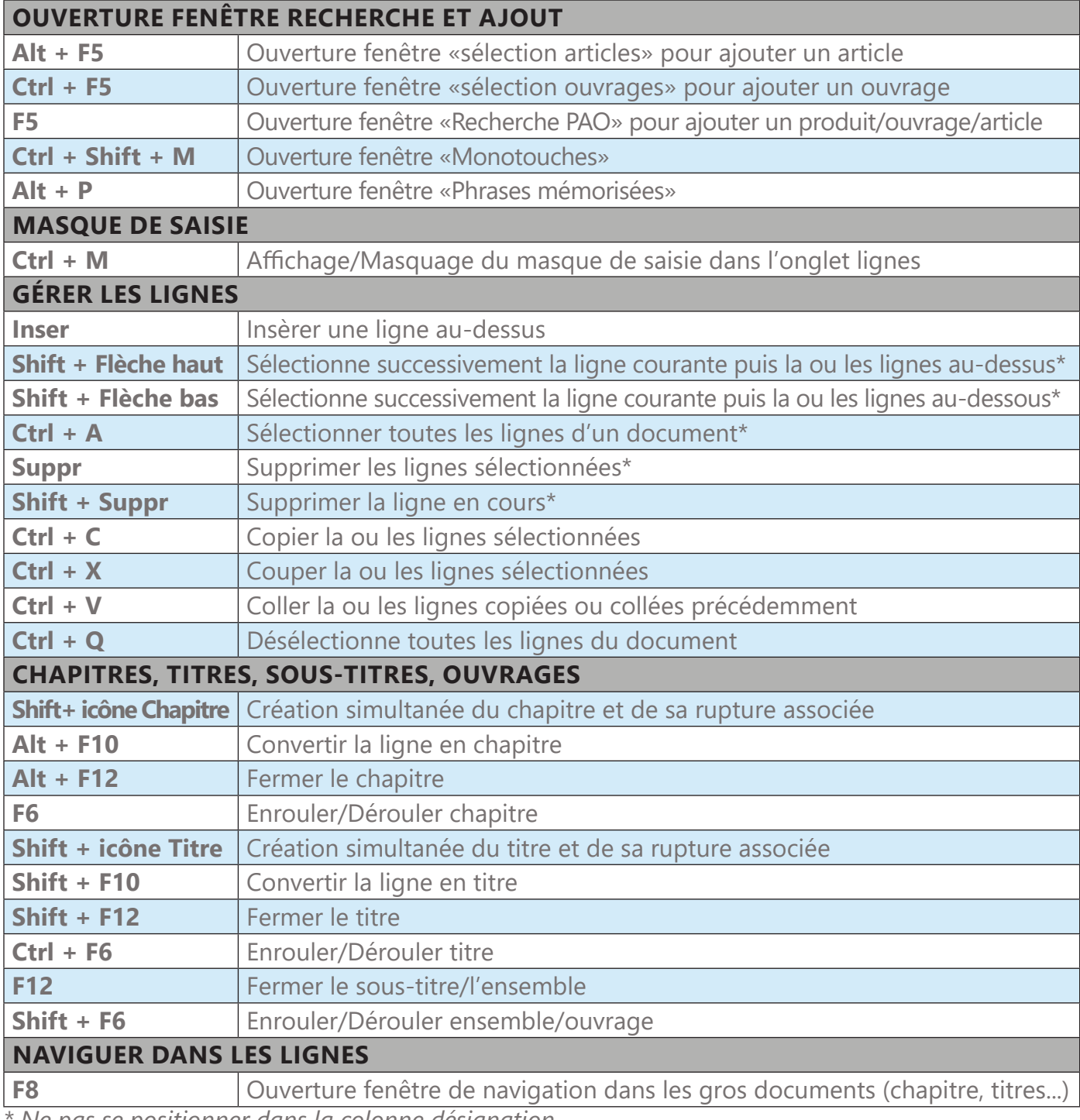

*\* Ne pas se positionner dans la colonne désignation*

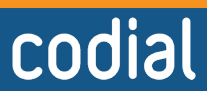

02/2024

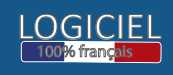

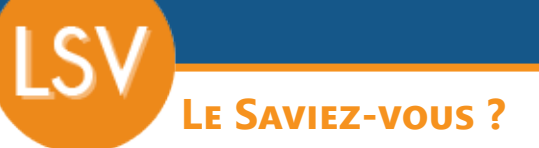

#### **lignes de documents**

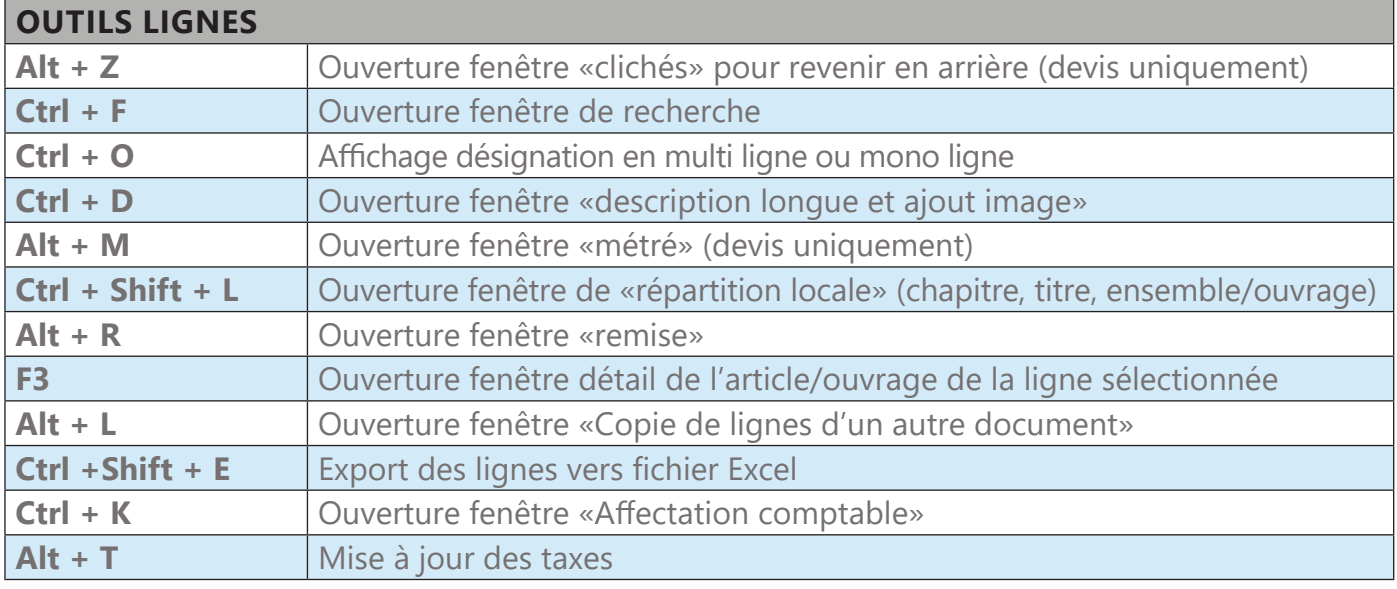

### **fenêtre recherche pao**

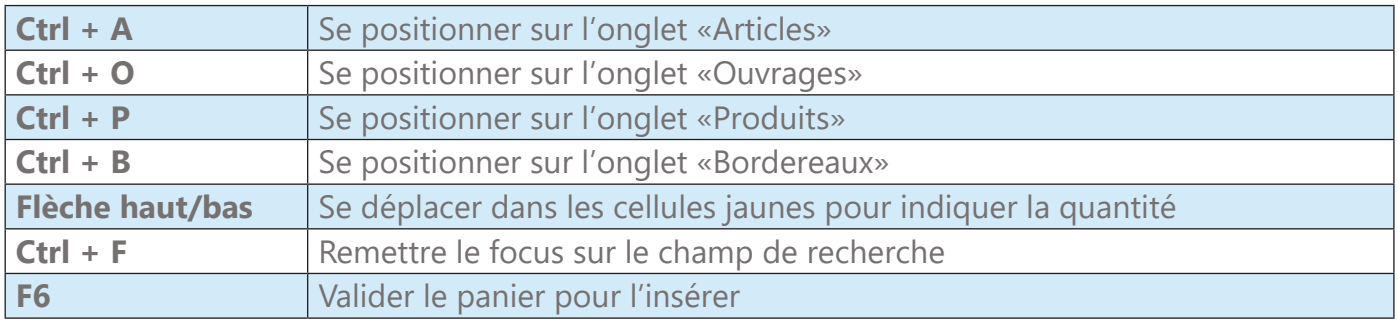

### **Recherche article par la loupe dans le fichier article**

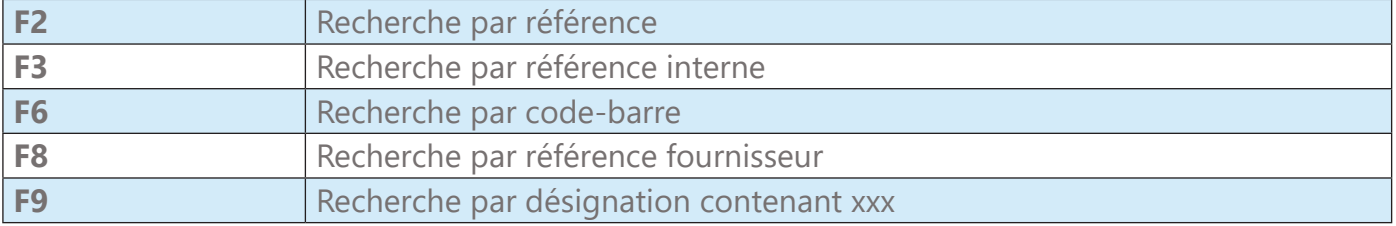

### **Fiche (prospects, clients, fournisseurs)**

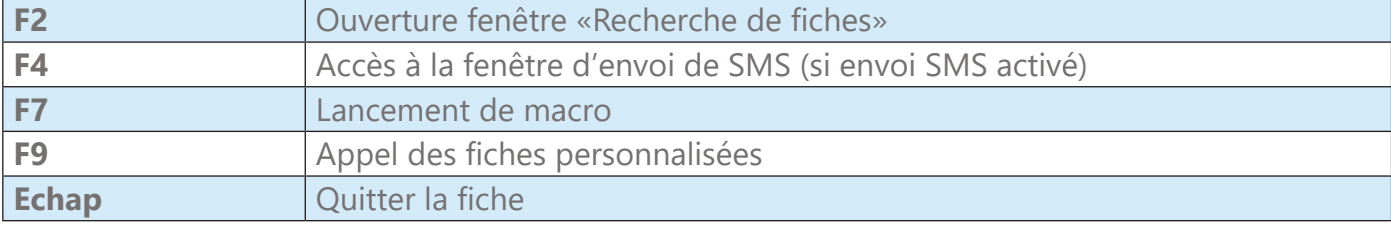

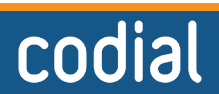

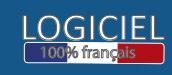

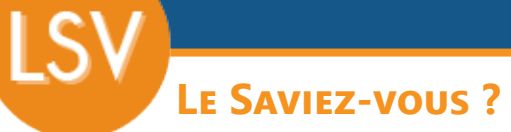

## **déplacement dans les tableaux de lignes**

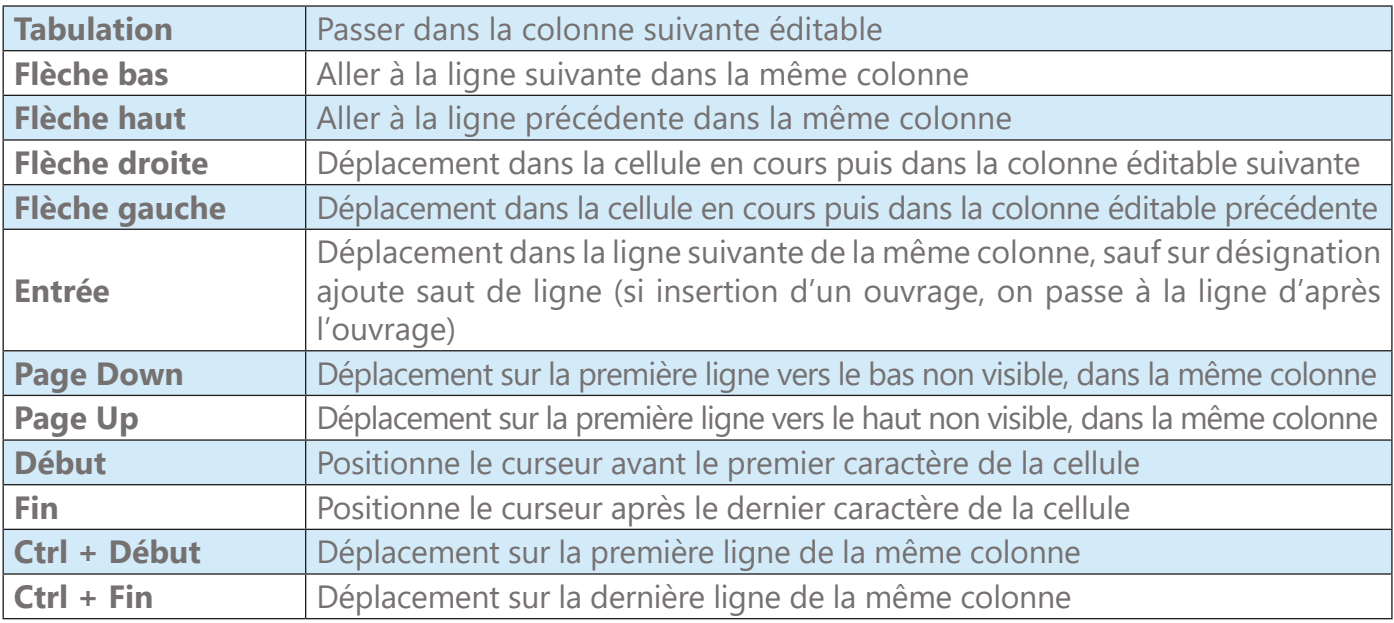

#### **autres**

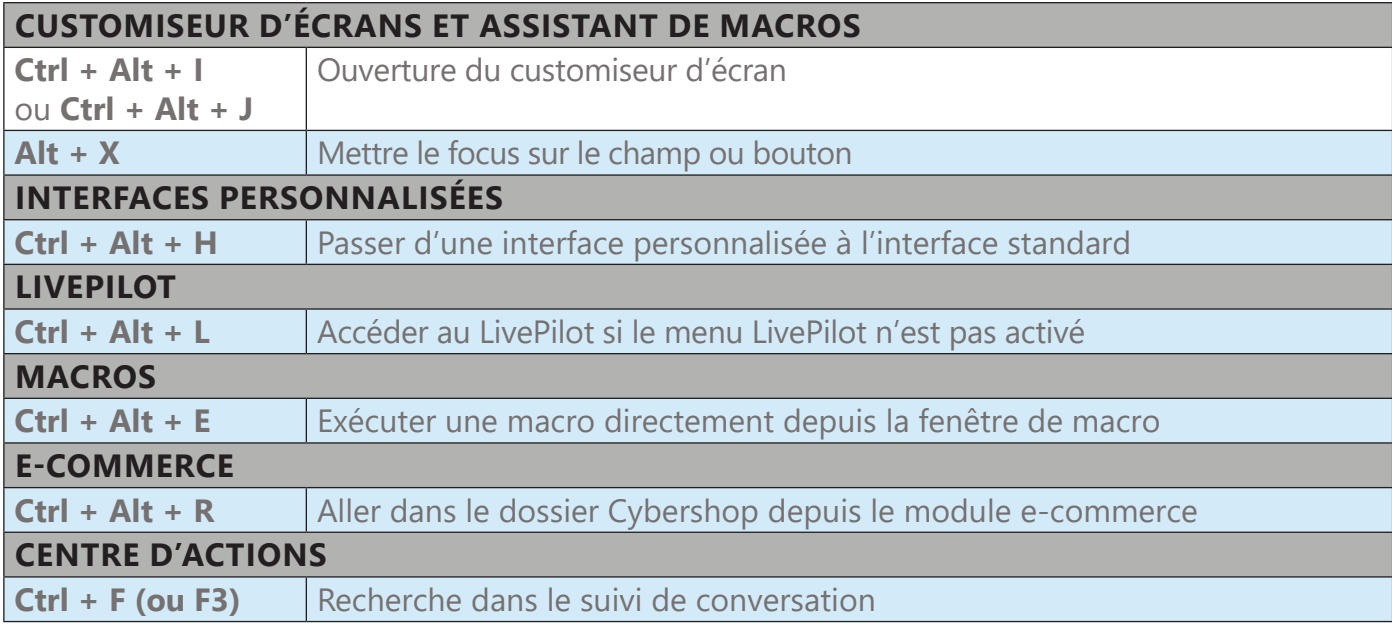

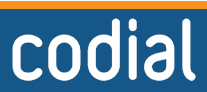

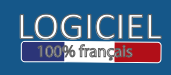

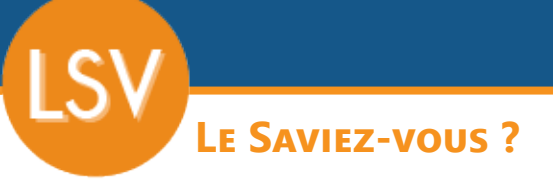

#### **caisse**

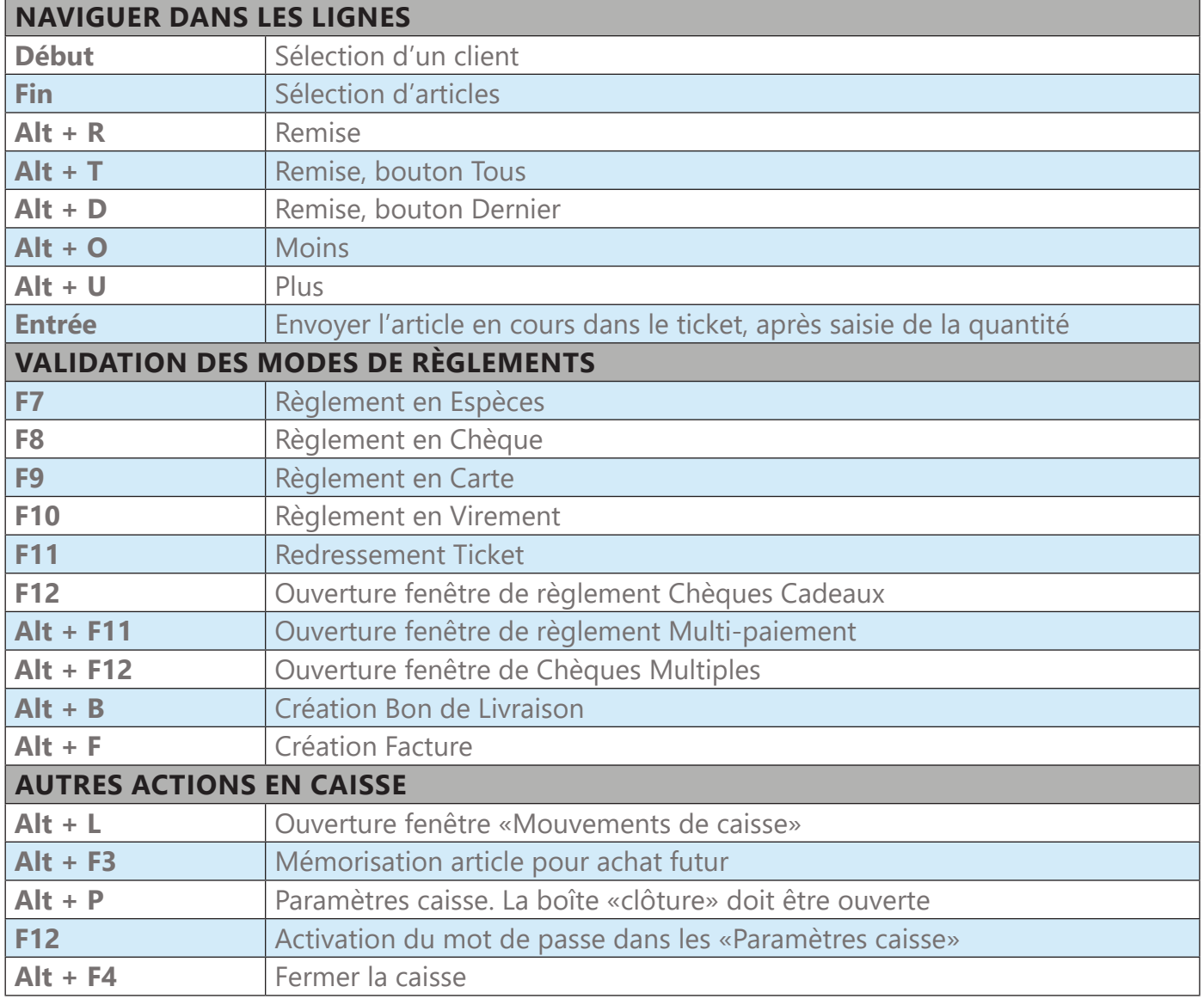

## **Création de raccourcis clavier**

Il est possible de créer soi-même des raccourcis clavier sur n'importe quel bouton de Codial en faisant un **clic droit sur le bouton souhaité et «Choisir un raccourci clavier...»**.

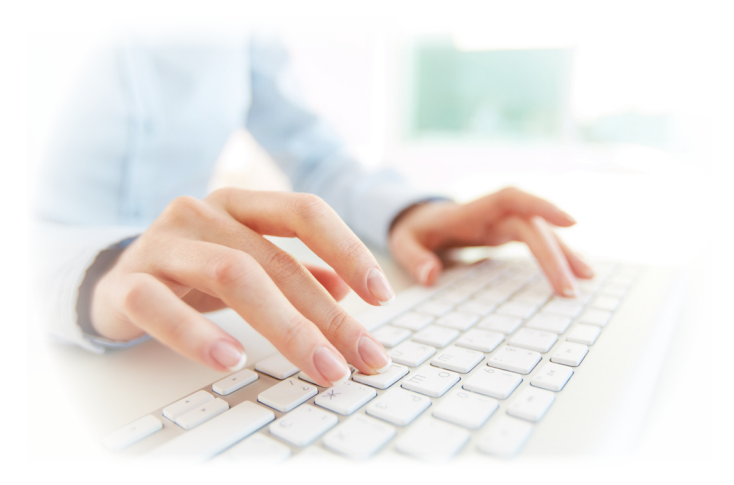

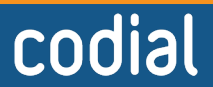

**5 / 5**

02/2024